## **TP 24 : Action des medicaments anti-inflammatoires**

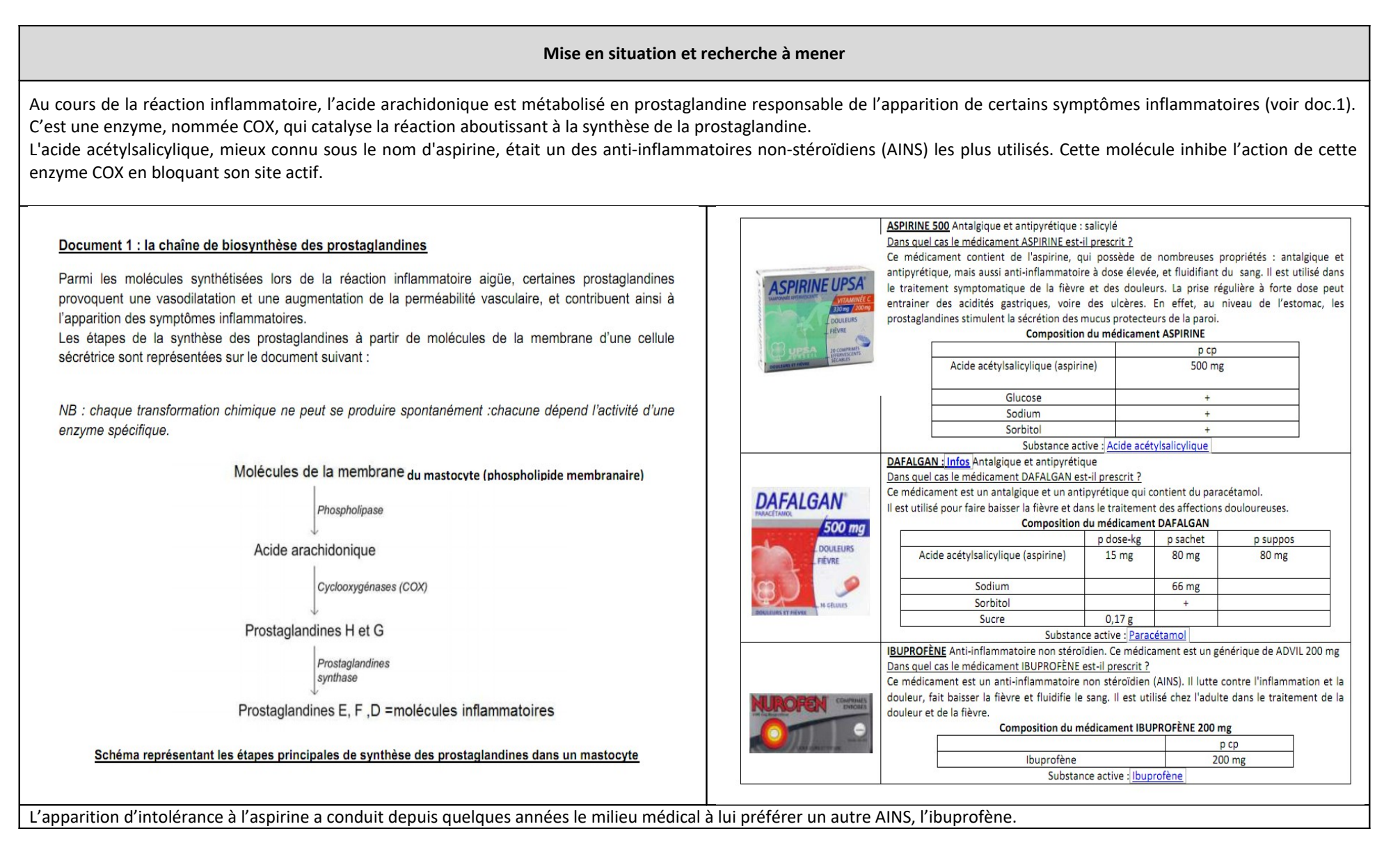

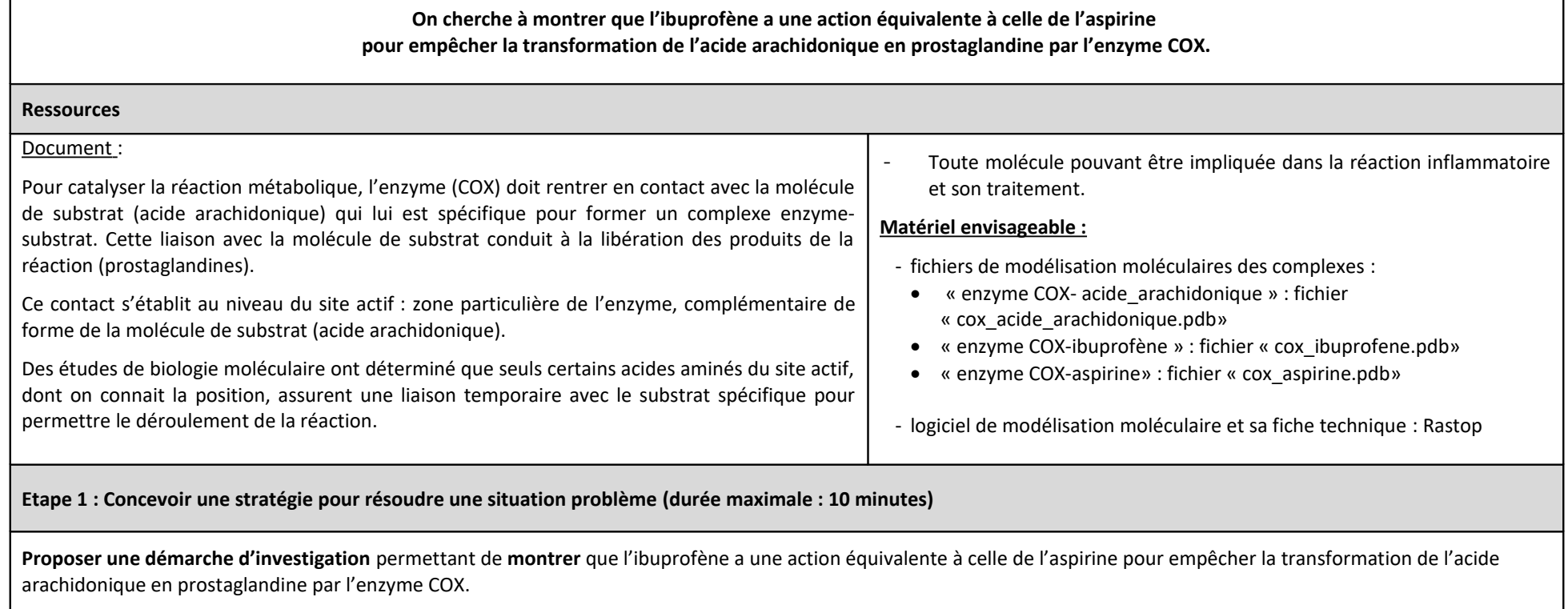

**Appeler l'examinateur pour vérifier votre proposition et obtenir la suite du sujet.**

**Votre proposition peut s'appuyer sur un document écrit (utiliser les feuilles de brouillon mises à votre disposition) et/ou être faite à l'oral.**

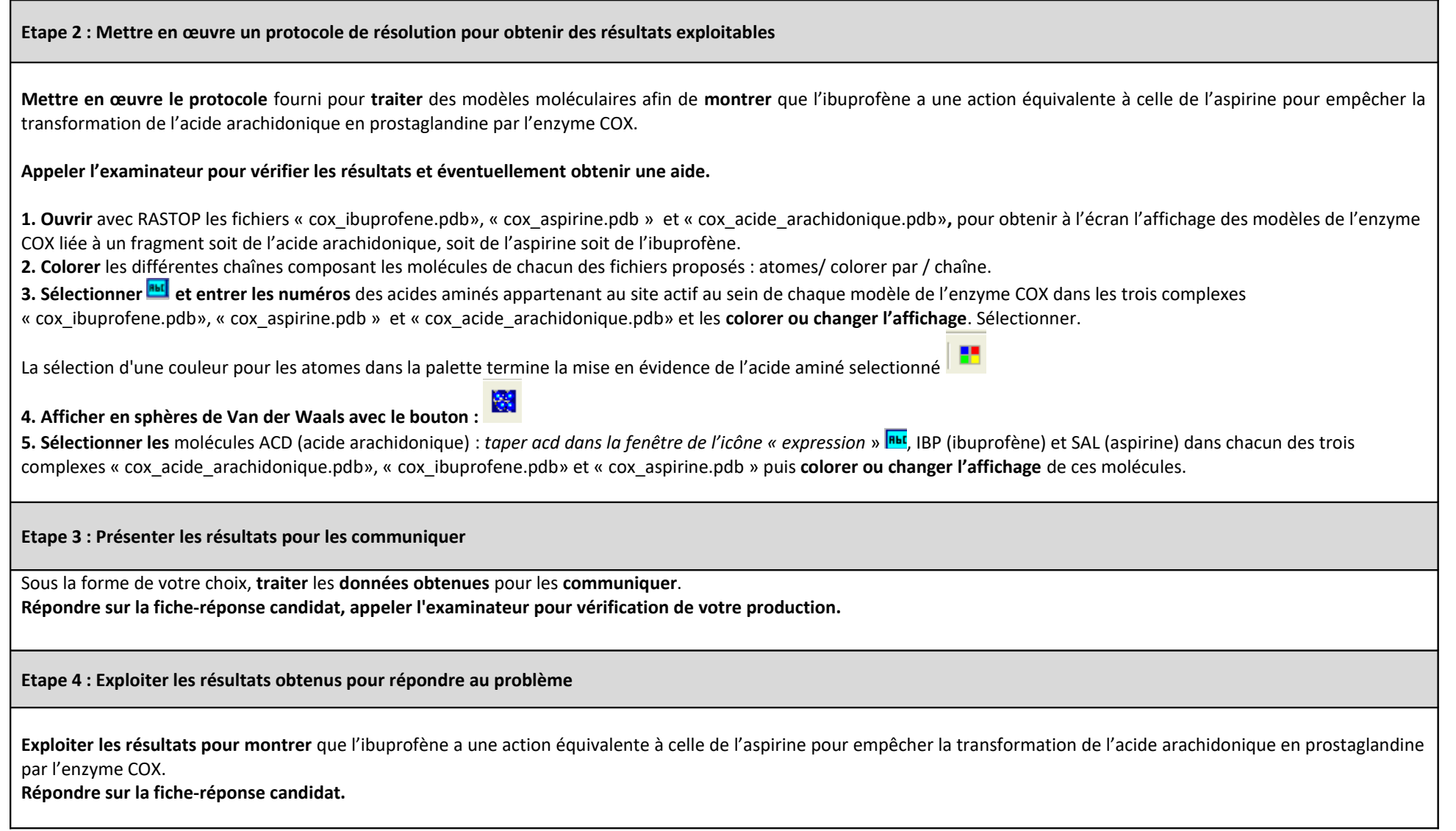

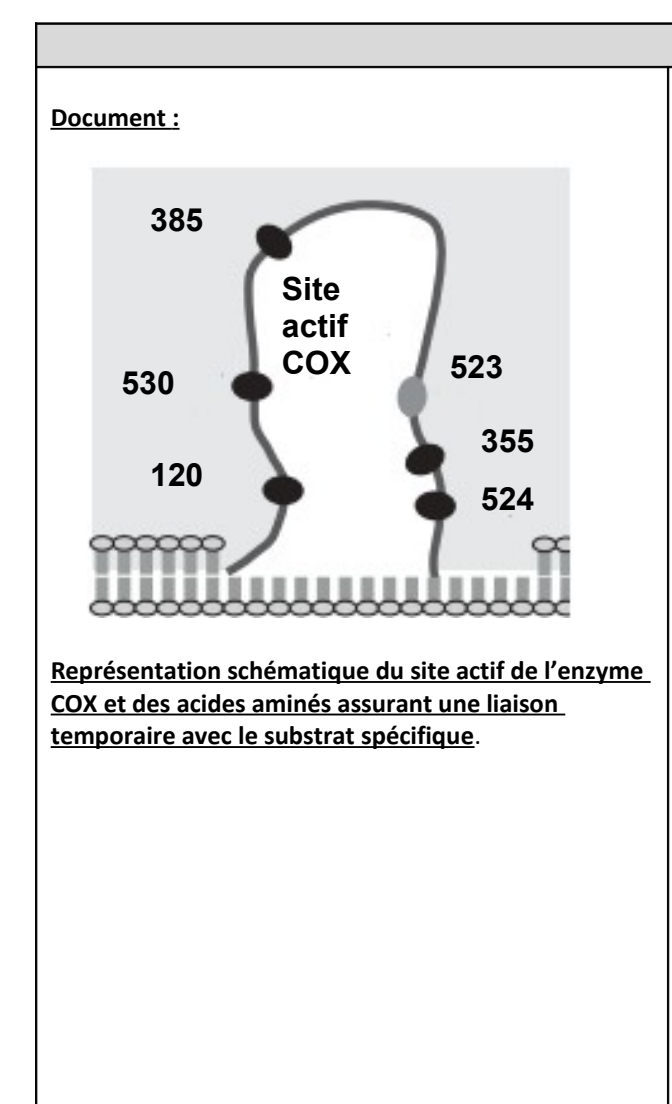

## **Documents pour aide**

## Mode d'action des enzymes

Les enzymes sont des protéines constituées de centaines d'acides aminés. Pour agir, l'enzyme doit rentrer en contact avec la molécule de substrat qui lui est spécifique pour former un complexe enzymesubstrat. Cette liaison avec la molécule de substrat est suivie de la libération des produits de la réaction Ce contact s'établit au niveau d'une zone particulière de l'enzyme, zone en creux et complémentaire de forme d'une partie de la molécule de substrat que l'on nomme le site actif. Le site actif est constitué de quelques acides aminés qui assurent une liaison temporaire avec le substrat spécifique ce qui permet le déroulement de la réaction

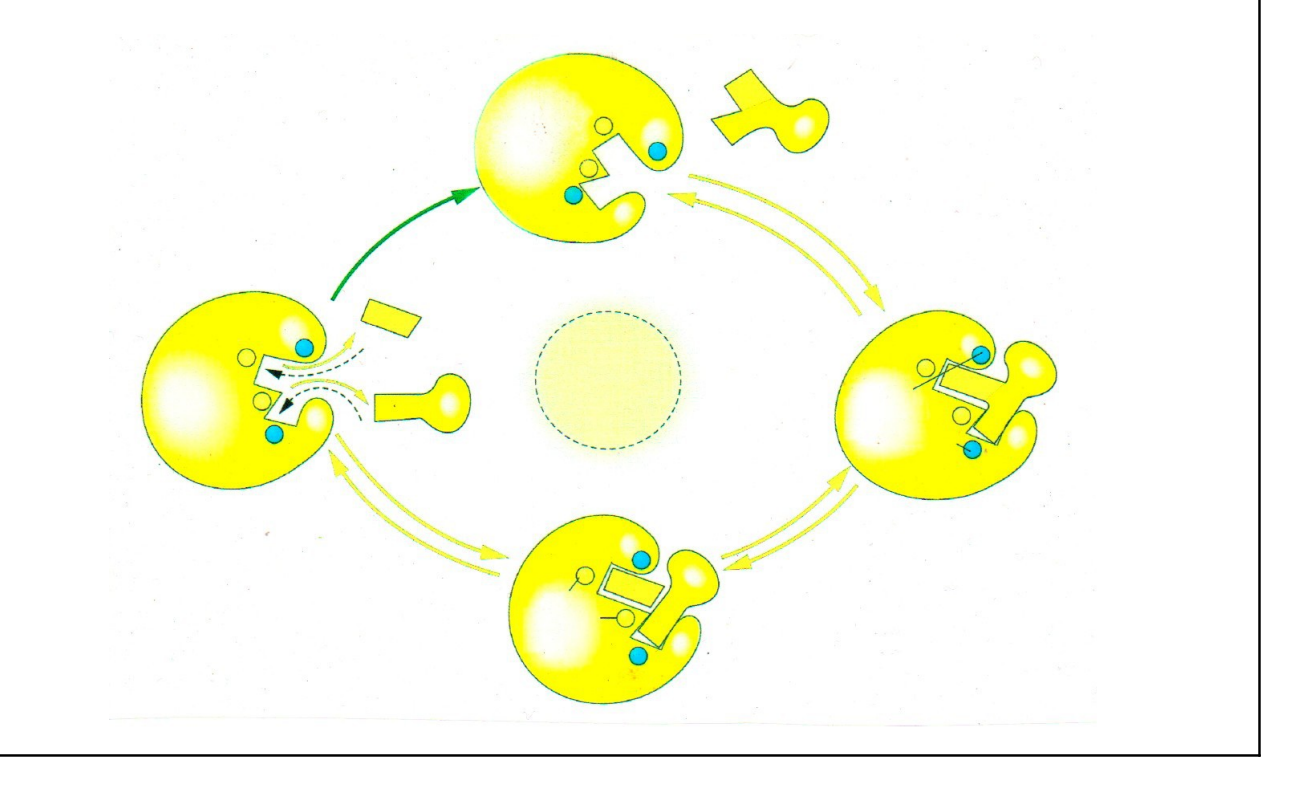